# 値と変数

# values and variables

初めてのプログラミング 2020年度

只木進一(理工学部)

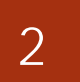

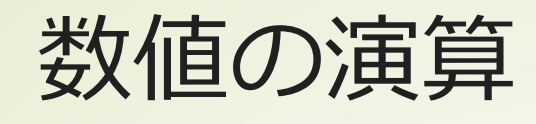

calculating values

- 数値は、桁の制限があることに注意
- 整数型: int型
- 浮動小数型:float型
- ■複素数型:complex型

■虚数単位はj

■例:  $a = 3 + 2j$ 

fundamentals/varsAndTypes.ipynb

初めてのプログラミング©只木進一

### 変数と型

変数の型に注意する。

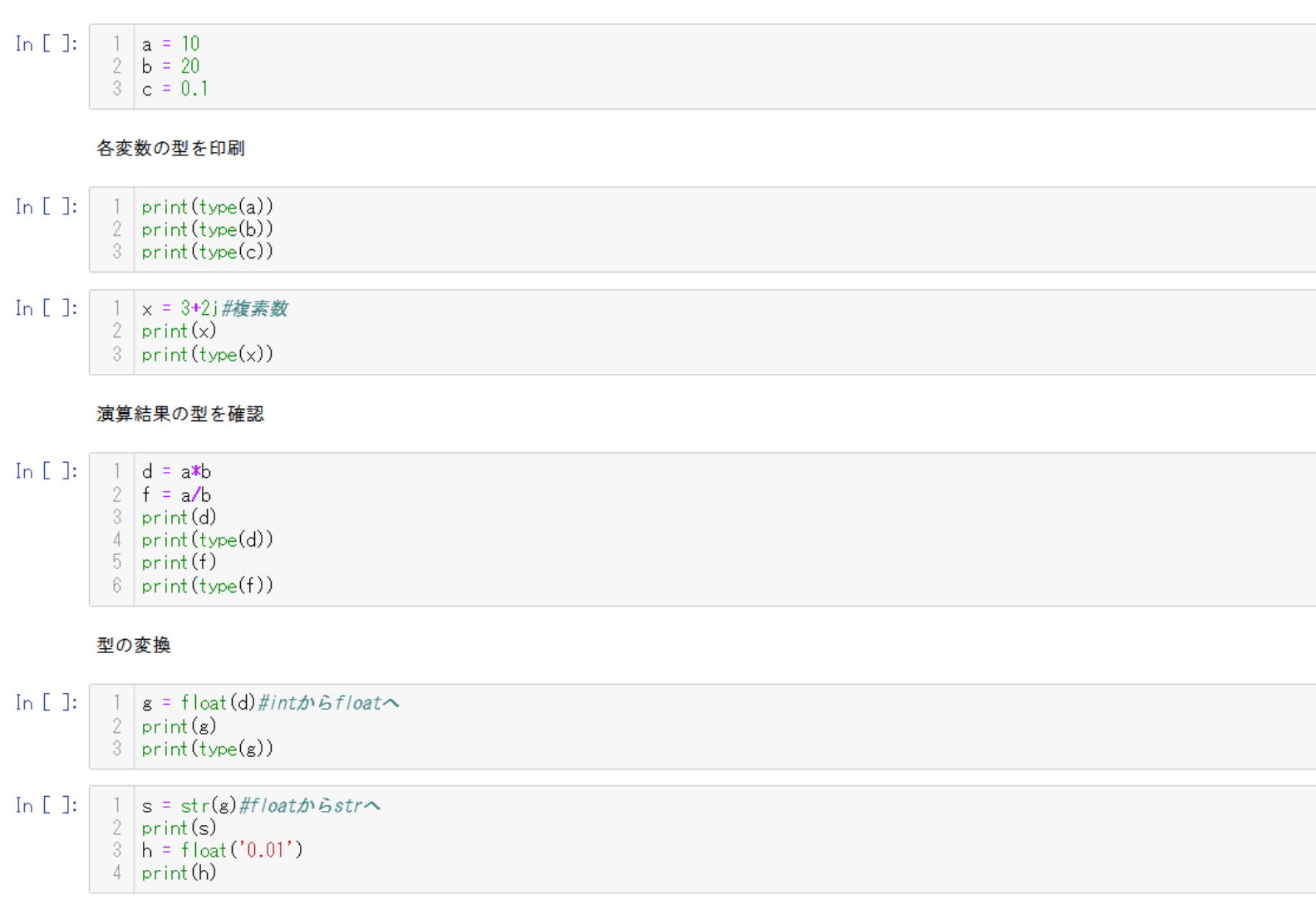

【課題】文字列として作成した"1"と、数値(int)をして作成した1を足すとエラーになることを確かめなさい。

In  $[$   $]$ :  $\begin{vmatrix} 1 \\ 1 \end{vmatrix}$ 

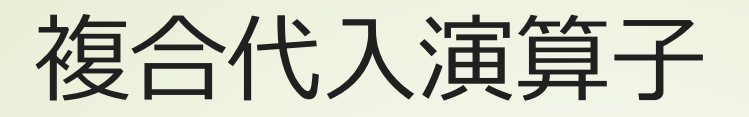

4

### compound-assignment operators

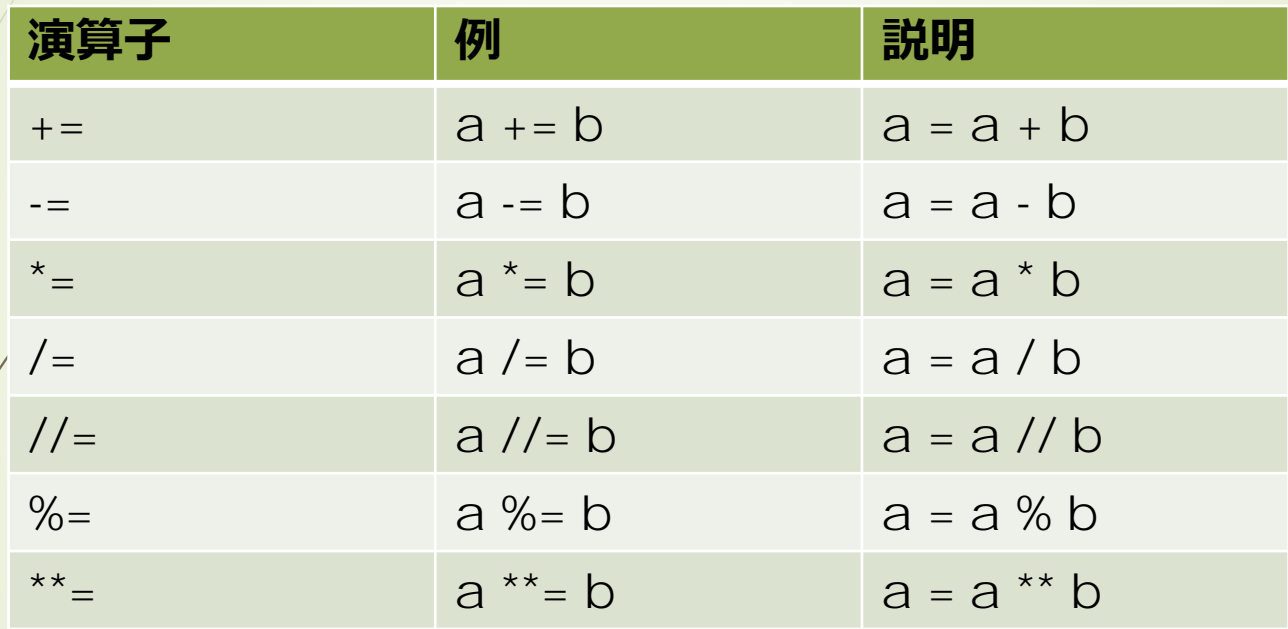

fundamentals/simpleSum1.ipynb

初めてのプログラミング©只木進一

### 複合演算子を使った簡単な計算

複合演算子を使った簡単な計算

 $s_1 = a + b + c$ 

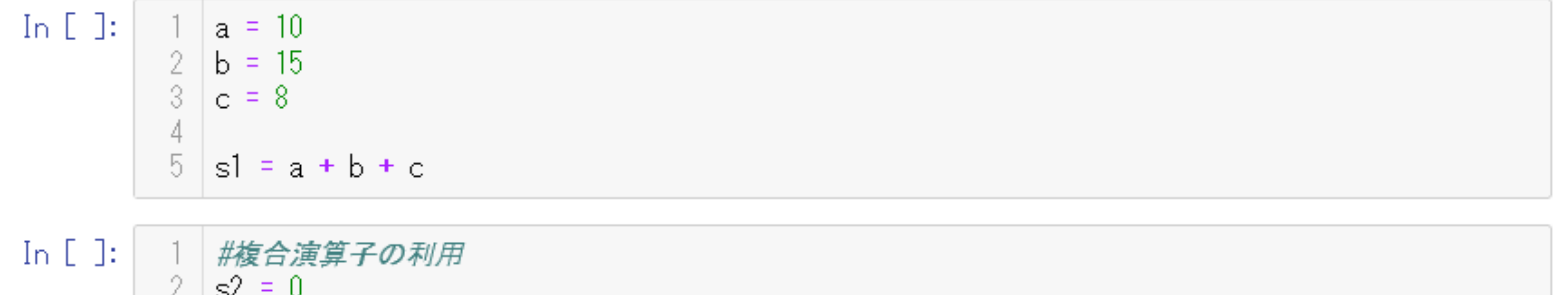

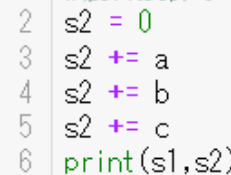

In  $[$  ]:

$$
s_3 = \sum_{k=1}^{10} k = \frac{10(10+1)}{2}
$$

In  $[$   $]$ :  $[$  $1 \text{ s}3 = 0$ 2 | for k in range(1,11): #k を1から10まで変化させる  $3 \times s3 + k$  $4$  print (s3) 5

> 【課題】以下の量を複合演算子を使って計算しなさい。  $10! = 10 \times 9 \times 8 \times 7 \times 6 \times 5 \times 4 \times 3 \times 2 \times 1$

5

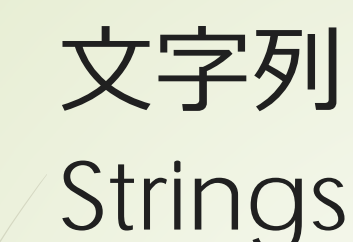

■"または、""で表記 ■文字列の連結 ■ 文字列と数値の連結 ■文字列から文字を取り出す ■部分文字列を取り出す ■immutable (変更不能) であること に注意

fundamentals/stringSamples.ipynb

6

文字列

文字列はシングルクォーテーションまたはダブルクォーテーションで定義する。

7

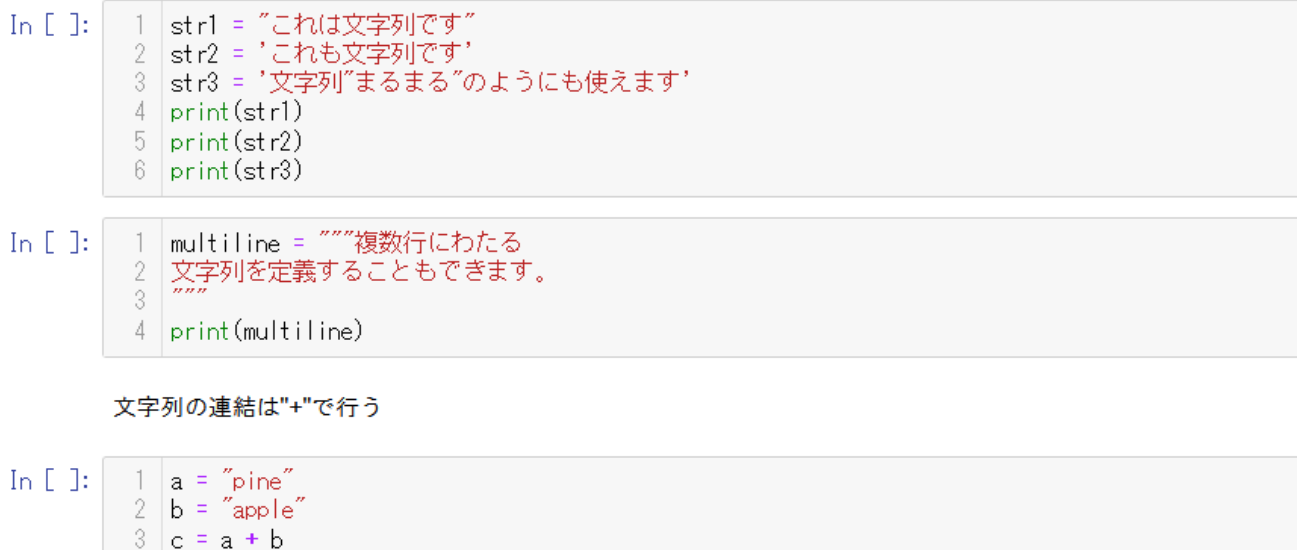

 $4 \; |print(c)|$ 

文字列中の各文字は、先頭0から番号で取り出すことができる。最後尾を-1として指定することもできる。

In  $[$   $]$ : 1 alphabet = "abcdefghijklmnopgrstuvwxyz"  $2$  print (alphabet [5])  $\frac{3}{2}$  print (alphabet [-10])  $4$  print (alphabet [0:5])  $5$  print (alphabet  $[-10:-1]$ )

#### 繰り返し文字列の生成

In  $\lceil \cdot \rceil$ :  $1 \text{ a}10 = \text{a} \cdot \text{a} \cdot \text{b}10$ 2 abc10 =  $"abc"*10$  $3$  print (a10)  $4$  print (abc10)

In  $[$   $]$ :

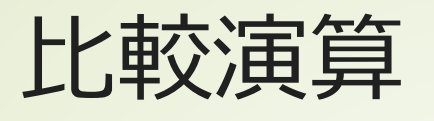

## Comparison operators

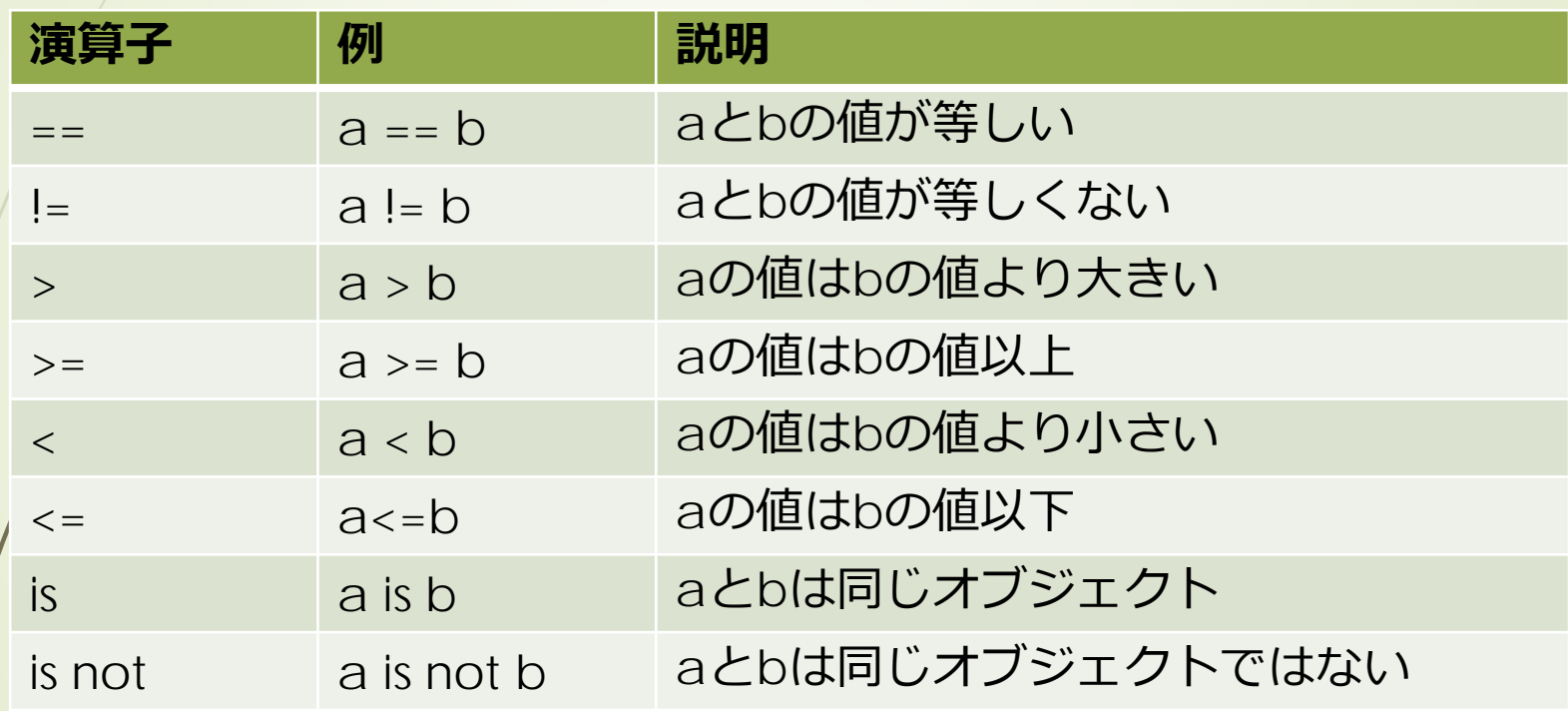

fundamentals/booleanTest.ipynb

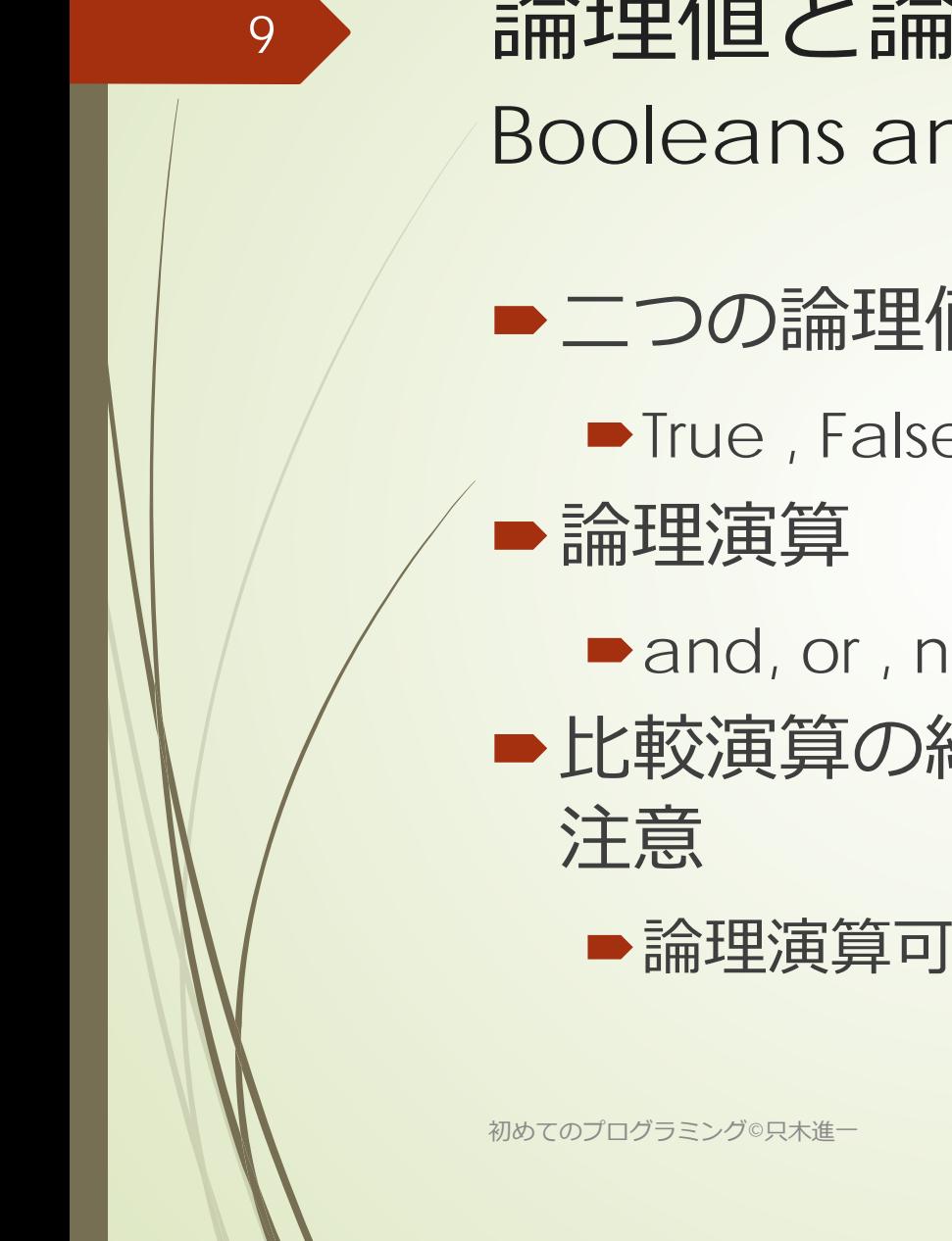

## 論理値と論理演算 Booleans and Boolean operators

■二つの論理値

**True** , False

■ and, or, not

■比較演算の結果は論理値になることに

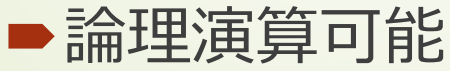

#### boole型(論理型)の例

 $\overline{a}$ 

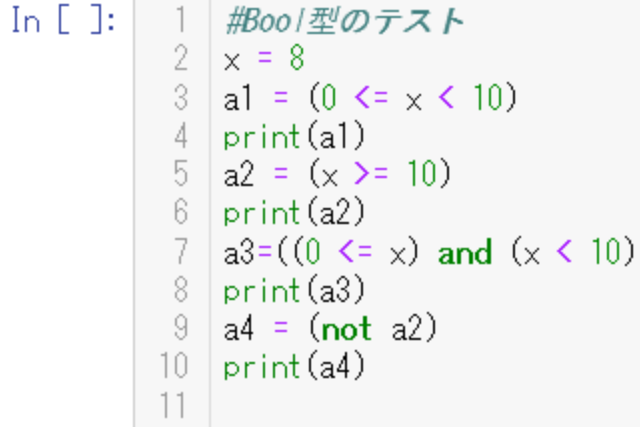

文字列は変更不能であること確認

$$
\begin{array}{r|l}\n\text{In [} & \text{1:} & 1 & \text{str0 = "abc"} \\
& 2 & \text{str1 = str0} \\
& 3 & \text{str0 = str0 + "def"} \\
& 4 & \text{print(str0)} \\
& 5 & \text{print(str1)} \\
& 6 & \text{print(str0 is str1)}\n\end{array}
$$

【課題】orとnotの例題を作成し、確かめなさい。

In  $\mathbb{E}[\mathbb{I}\colon]$ 

 $\sqrt{2}$ 

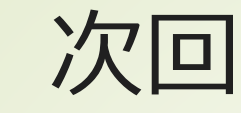

11

### ■4章「標準ライブラリ」

初めてのプログラミング©只木進一